## **Manual Linux Android 4** >>>CLICK HERE<<<

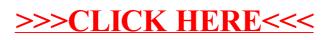